### **Lista komend LATEX poznanych na ćwiczeniach:**

- \$
- \$\$
- *\*author
- *\*bibitem
- *\*caption
- *\*chapter
- *\*cite
- *\*cline
- *\*choose
- *\*documentclass
- *\*documentclass[fleqn]
- *\*documentclass[leqno]
- *\*footnote
- *\*hline
- *\*Huge
- *\*includegraphics
- *\*item
- *\*label
- *\*listoffigures
- *\*listoftables
- *\*maketitle
- *\*mbox
- *\*multicolumn
- *\*newtheorem
- *\*nonumber
- *\*pageref
- *\*ref
- *\*section
- *\*subsection
- *\*subsubsection
- *\*tableofcontents
- *\*text
- *\*textbf
- *\*textit
- *\*textsc
- *\*texttt
- *\*tiny
- *\*title

## **Lista otoczeń LATEX poznanych na ćwiczeniach:**

- *\*(...*\*)
- *\*[...*\*]
- *\*begin{align}...*\*end{align}
- *\*begin{array}...*\*end{array}
- *\*begin{cases}...*\*end{cases}
- *\*begin{description}...*\*end{description}
- *\*begin{displaymath}...*\*end{displaymath}
- *\*begin{document}...*\*end{document}
- *\*begin{enumerate}...*\*end{enumerate}
- *\*begin{eqnarray}...*\*end{eqnarray}
- *\*begin{equation}...*\*end{equation}
- *\*begin{figure}...*\*end{figure}
- *\*begin{itemize}...*\*end{itemize}
- *\*begin{math}...*\*end{math}
- *\*begin{table}...*\*end{table}
- *\*begin{tabular}...*\*end{tabular}
- *\*begin{thebibliography}...*\*end{thebibliography}

## **Lista komend Gnuplot poznanych na ćwiczeniach:**

- plot
- set grid
- set isosamples
- set multiplot
- set origin
- set output
- set size
- set terminal
- set title
- set xlabel
- set ylabel
- set zlabel
- splot
- unset multiplot

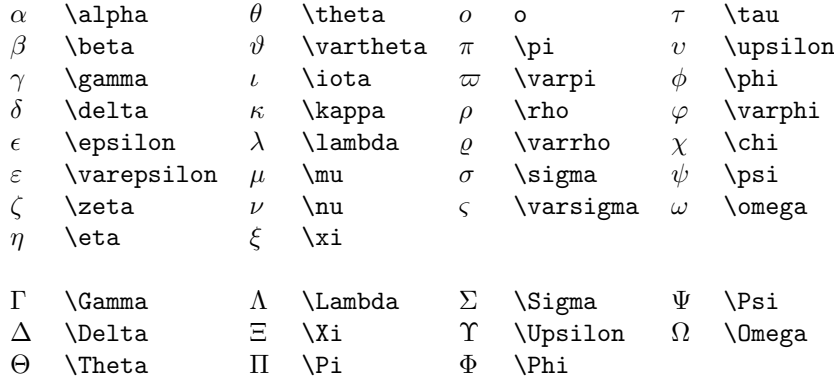

Tabela 1: Greek Letters

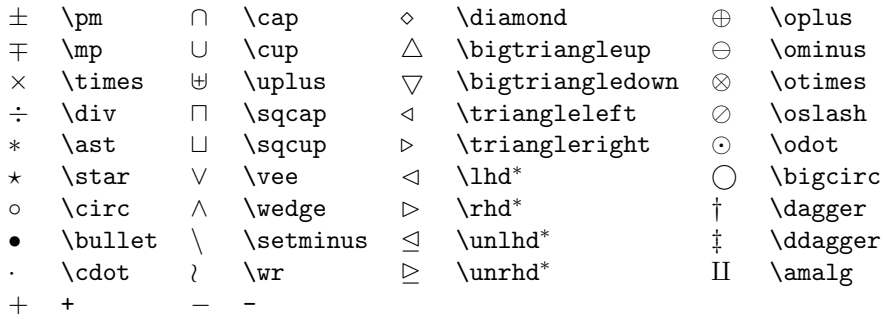

*<sup>∗</sup>* Not predefined in LATEX 2*ε*. Use one of the packages latexsym, amsfonts or amssymb.

Tabela 2: Binary Operation Symbols

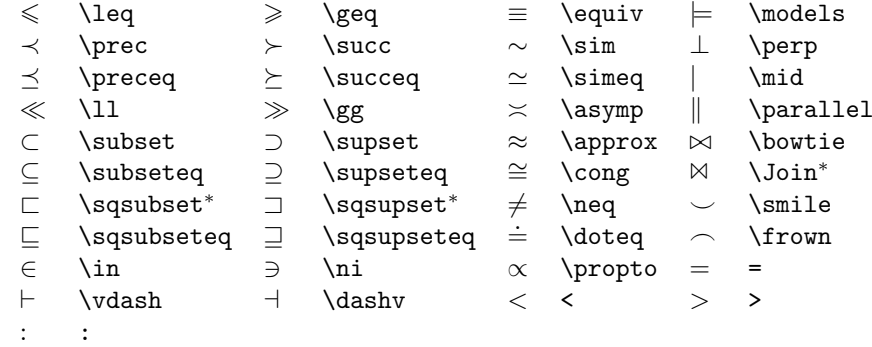

*<sup>∗</sup>* Not predefined in LATEX 2*ε*. Use one of the packages latexsym, amsfonts or amssymb.

#### Tabela 3: Relation Symbols

*,* , ; ; : \colon *.* \ldotp *·* \cdotp

Tabela 4: Punctuation Symbols

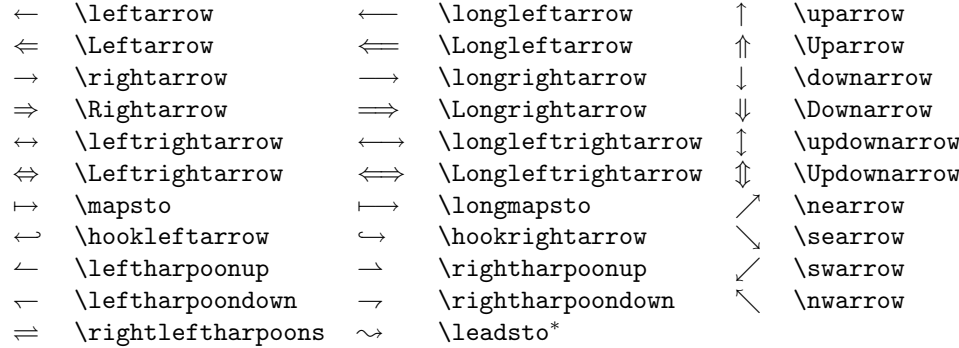

*<sup>∗</sup>* Not predefined in LATEX 2*ε*. Use one of the packages latexsym, amsfonts or amssymb.

#### Tabela 5: Arrow Symbols

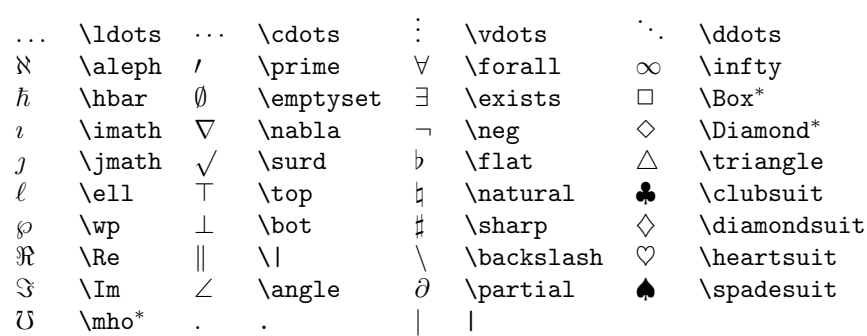

*<sup>∗</sup>* Not predefined in LATEX 2*ε*. Use one of the packages latexsym, amsfonts or amssymb.

Tabela 6: Miscellaneous Symbols

|   | \sum    | \bigcap   | $\left( \cdot \right)$ | \bigodot   |
|---|---------|-----------|------------------------|------------|
| П | \prod   | \bigcup   | ∞                      | \bigotimes |
|   | \coprod | \bigsqcup | Ð                      | \bigoplus  |
|   | \int    | \bigvee   | l+l                    | \biguplus  |
| Φ | \oint   | \bigwedge |                        |            |

Tabela 7: Variable-sized Symbols

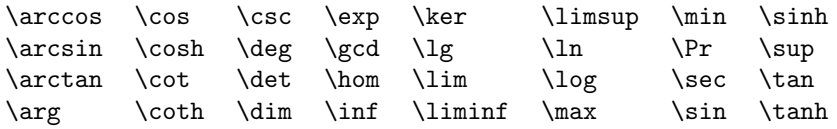

Tabela 8: Log-like Symbols

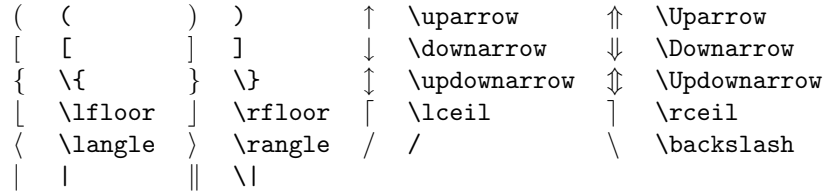

Tabela 9: Delimiters

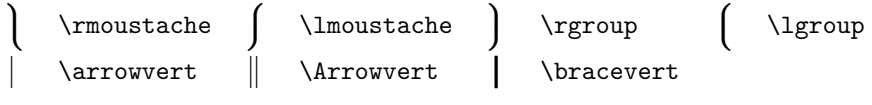

Tabela 10: Large Delimiters

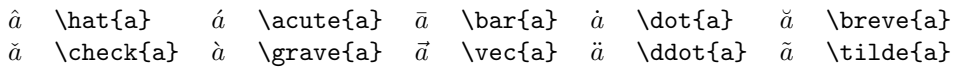

Tabela 11: Math mode accents

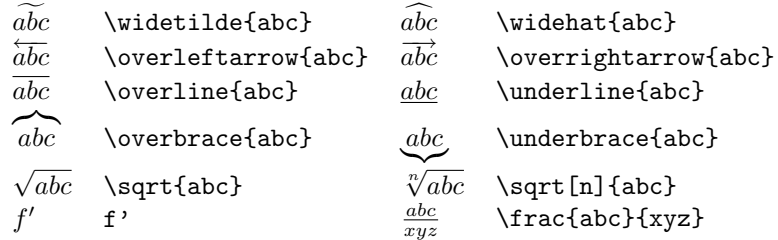

Tabela 12: Some other constructions

p \ulcorner q \urcorner x \llcorner y \lrcorner

Tabela 13: AMS Delimiters

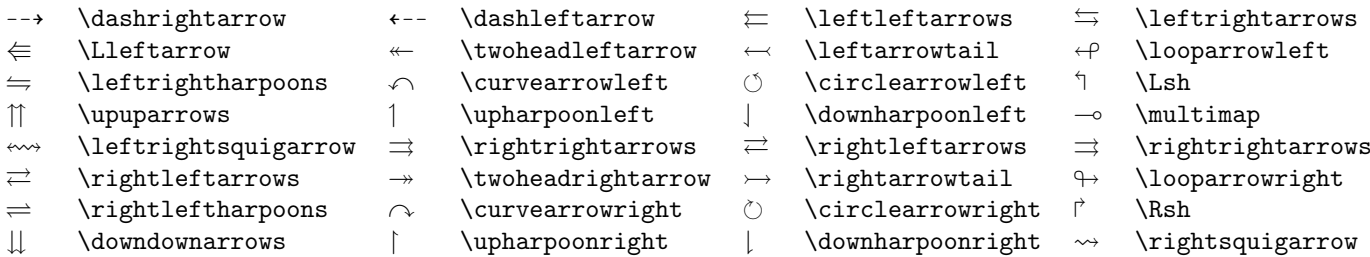

Tabela 14: AMS Arrows

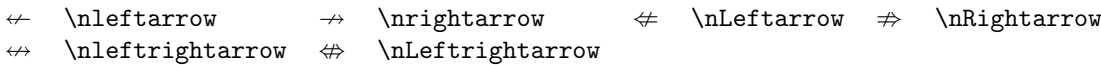

Tabela 15: AMS Negated Arrows

 $F$  \digamma  $\varkappa$  \varkappa

Tabela 16: AMS Greek

 $\Box$  \beth  $\Box$  \daleth  $\Box$  \gimel

Tabela 17: AMS Hebrew

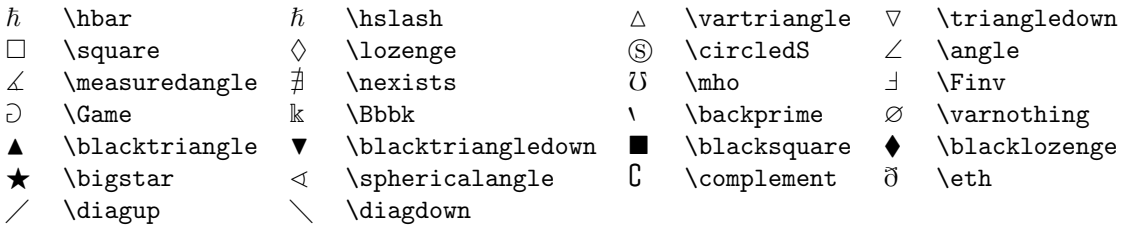

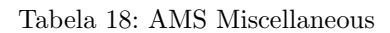

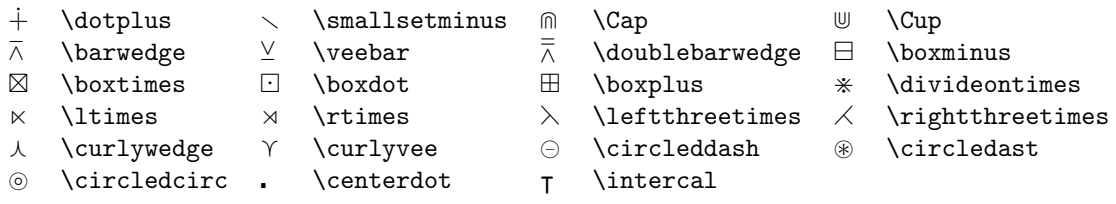

Tabela 19: AMS Binary Operators

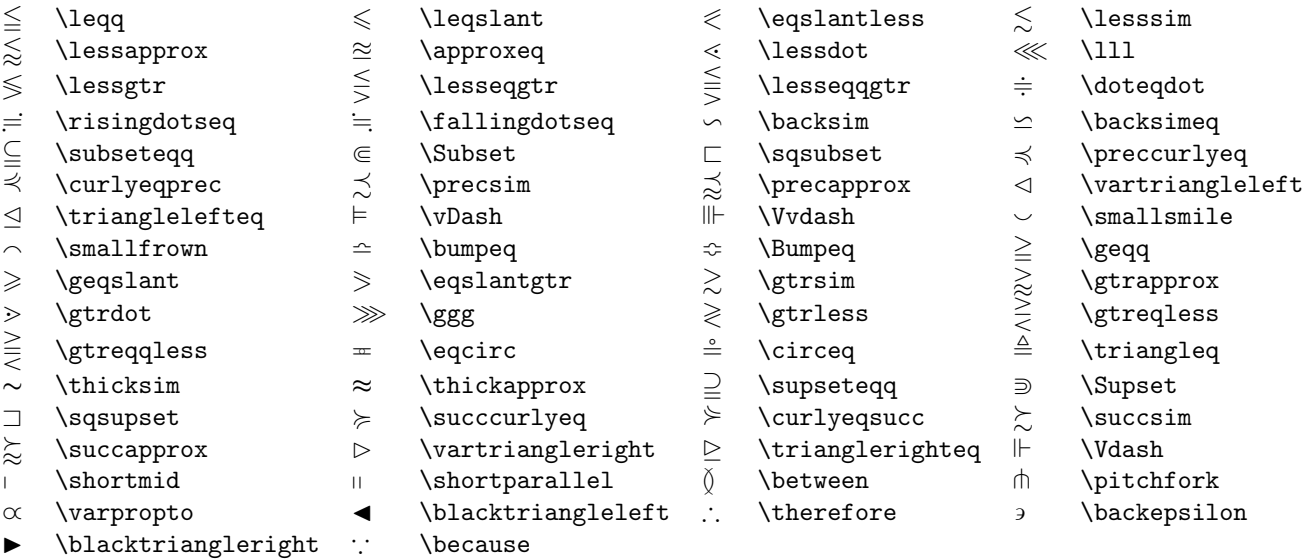

# Tabela 20: AMS Binary Relations

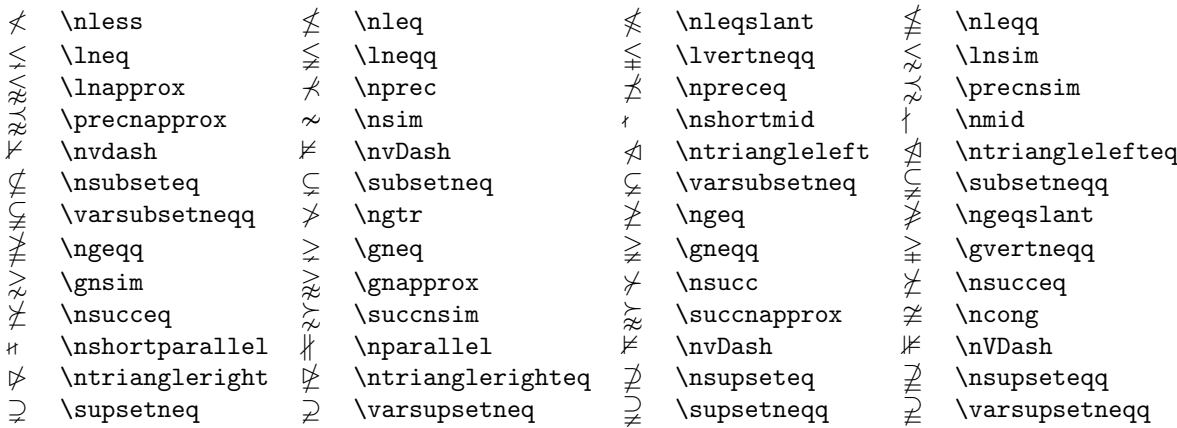

Tabela 21: AMS Negated Binary Relations

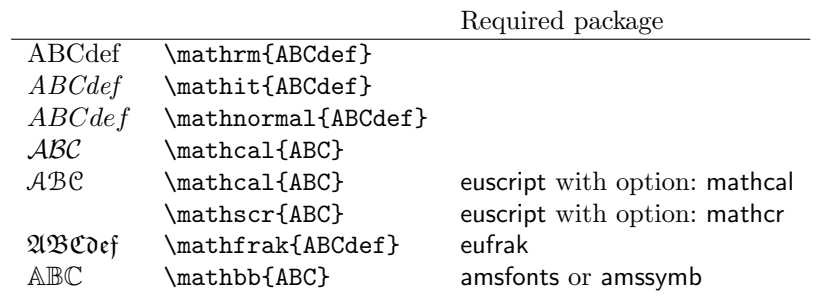

Tabela 22: Math Alphabets